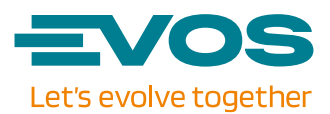

# **Cookie policy**

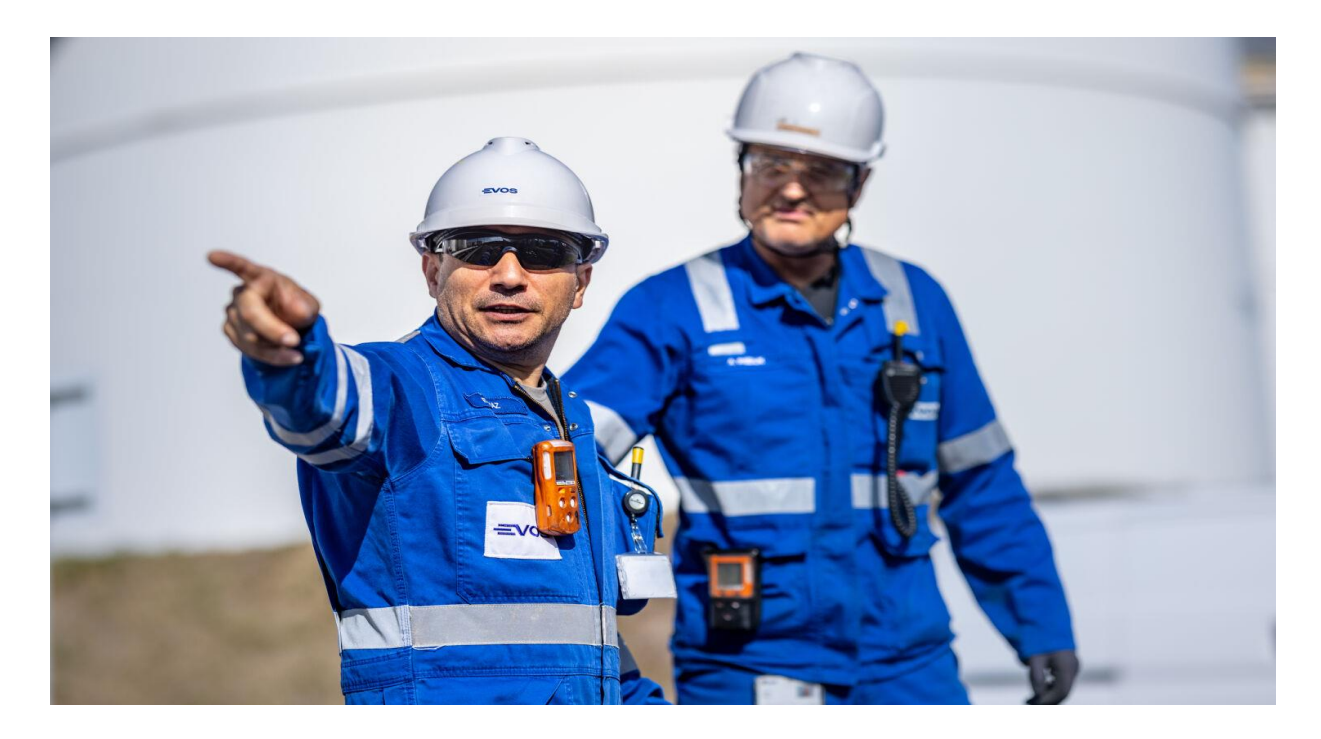

## **What are cookies?**

A cookie is a small file, typically of letters and numbers, downloaded on to a device when the user accesses certain websites; and then sent back to originating website on each subsequent visit.

Cookies are created when you use your browser to visit a website that uses cookies to keep track of your movements within the site, help you resume where you left off, remember your registered login, theme selection, preferences, and other customization functions. The website stores a corresponding file (with same ID tag) to the one they set in your browser and in this file they can track and keep information on your movements within the site and any information you may have voluntarily given while visiting the website, such as email address.

#### **How Evos uses cookies?**

Information supplied by cookies can help us to analyse the profile of our visitors and help provide you with a better user experience.

A visit to a page on the site may generate session cookies.

Session Cookies are used to store information about user page activities so users can easily pick up where they left off on the server's pages. By default, web pages really don't have any 'memory'. Cookies tell the server what pages to show the user

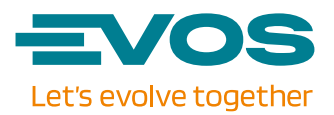

so the user doesn't have to remember or start navigating the site all over again. Cookies act as a sort of 'bookmark' within the site.

These cookies can tell us whether or not you've visited the site before. Your browser will tell us if you have these cookies, and if you don't, we generate new ones. This allows us to track how many individual unique users we have, and how often they visit the site.

## **How to control and delete cookies?**

You can at any time change or withdraw your consent from the "Cookie Declaration" on our website.

If you prefer, you can restrict, block or delete cookies by changing your browser settings. All modern browsers allow users to change the cookie settings, which typically can be found in the 'preferences' or options menu of your browser.

You may find further information on how to disable cookies or manage your cookie settings for the browser that you use from the following list:

- Internet Explorer: [http://windows.microsoft.com/en-GB/windows](http://windows.microsoft.com/en-GB/windows-vista/Block-or-allow-cookies)[vista/Block-or-allow-cookies](http://windows.microsoft.com/en-GB/windows-vista/Block-or-allow-cookies)
- Safari[: http://help.apple.com/safari/mac/8.0/#/sfri11471](http://help.apple.com/safari/mac/8.0/#/sfri11471)
- Google Chrome:<https://support.google.com/chrome/answer/95647?hl=en>
- Firefo[x https://support.mozilla.org/en-US/kb/enable-and-disable-cookies](https://support.mozilla.org/en-US/kb/enable-and-disable-cookies-website-preferences%20Evos%20Cookie%20Policy%202)[website-preferences Evos Cookie Policy 2](https://support.mozilla.org/en-US/kb/enable-and-disable-cookies-website-preferences%20Evos%20Cookie%20Policy%202)

# **Content from third parties**

Hyperlinks to other websites and social media are intended only to draw the attention of the user of this website to those sites. Social media parties may also collect your personal data for their own purposes. Evos has no control or influence over how they use your personal data.